## **Eink** Quick Start Guide for Ice 6"

## Panel and ICE jig connection SOP

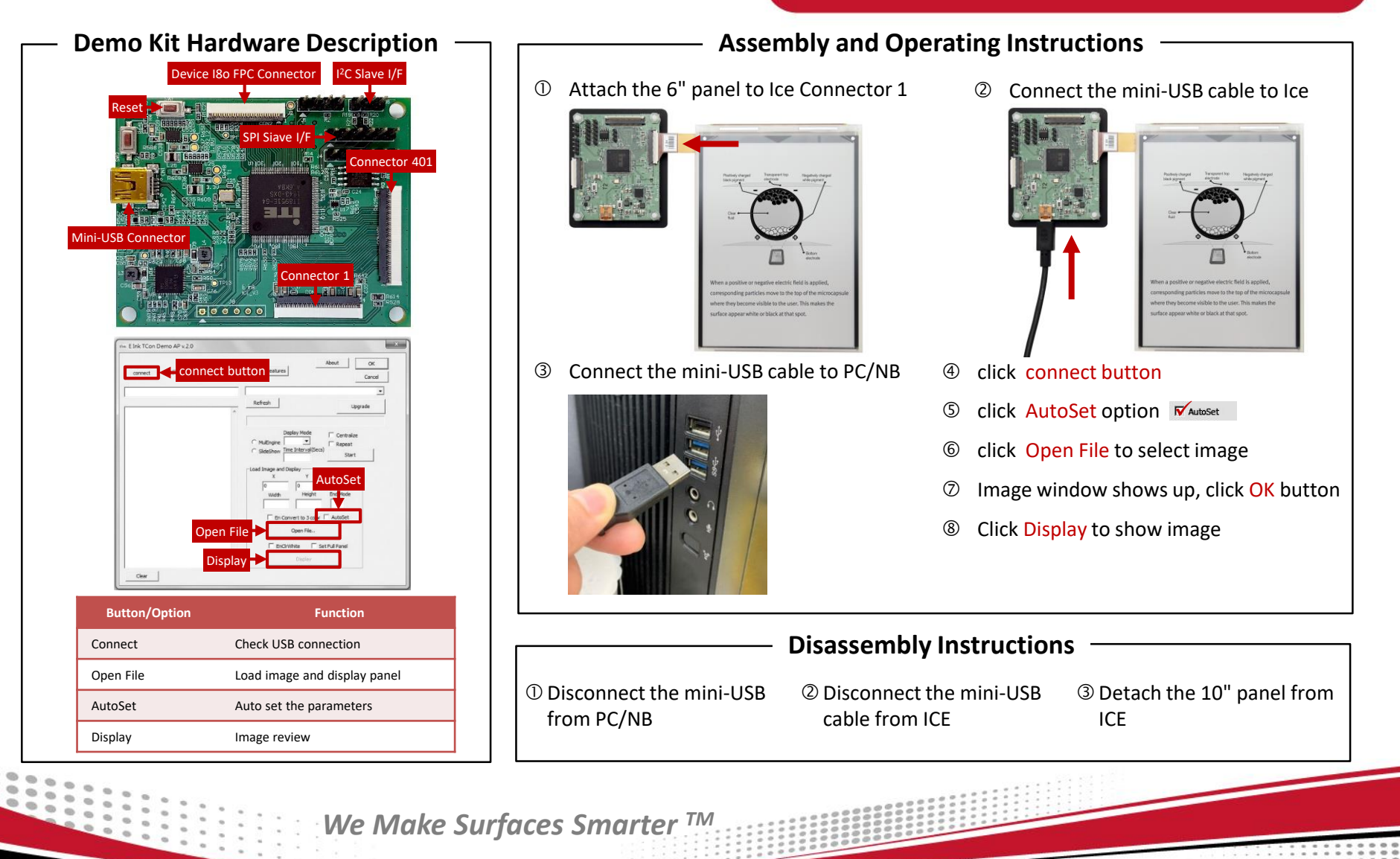